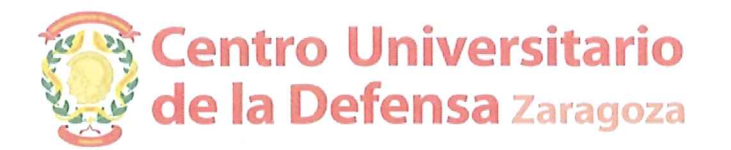

Resolución de 22 de febrero de 2017, de Director del Centro Universitario de la Defensa, ubicado en la Academia General Militar, en referencia a la reclamación presentada por D. José Joaquín Sancho Val contra la propuesta de la comisión de selección en el concurso de contratación de PDI convocado el 9 de diciembre de 2016, plaza PCD 16-8 (Calidad y Proyectos), publicada el 14 de febrero 2017.

Recibida en este Centro Universitario de la Defensa, reclamación presentada por D. José Joaquín Sancho Val, el día 14 de febrero de los corrientes, cuyos extremos se detallan en el encabezamiento de la presente, y una vez que:

1º .- Se ha dado un plazo de cuatro (4) días hábiles para que los interesados en el procedimiento pudieran realizar las alegaciones que tuvieran por conveniente a su derecho.

2º .- Se ha verificado que los anteriores no han presentado alegación alguna.

 $3^{\circ}$ .- Se ha comprobado que el interesado ha tenido acceso al Acta en la que se especifica la nota obtenida por los participantes en el concurso de forma desglosada.

En consecuencia:

## RESUELVO:

Continuar con la tramitación de la propuesta de Contratación de la Comisión de Selección para la plaza PCD 16/8 Calidad y Proyectos.

Zaragoza a 22 de febrero de 2017

Antonio Elipe Director del Centro Universitario de la Defensa de Zaragoza